**VIRTUAL<sup>®</sup>** RAINING

้บริษัท ฝึกอบรมและสัมมนาธรรมนิติ จำกัด

้จัดอบรมหลักสูตรออนไลน์ <mark>ผ่าน คิด</mark>

สงวนลิขสิทธิ์รหัสหลักสูตร 21/2418Z

ผูทำบัญชี : บัญชี 6 ชั่วโมง ผูสอบบัญชี : บัญชี 6 ชั่วโมง

หามบันทึกเทป รวมถึงอุปกรณอิเล็กทรอนิกสทุกชนิด

หลักสตรนี้จะมีการบันทึกเสียงและภาพของผู้เข้าอบรมทกคนตลอดระยะเวลาการอบรมเพื่อใช้เป็นหลักฐานในการนำส่งสภาวิชาชีพบัญชี

**ZOOM** 

# มาตรฐานการรายงานทางการเงิน สำหรับกิจการที่ไมมีสวนไดเสียสาธารณะฉบับใหม (TFRS for NPAEs)

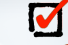

TFRS for NPAEs บังคับใช 1 มกราคม 2566

- $\overline{v}$  ข้อกำหนดที่เพิ่มเติมสำหรับ TFRS for NPAEs พร้อมตัวอย่างประกอบความเข้าใจ
- $\boldsymbol{\mathcal{U}}$  ประเด็นปัญหาที่พบในการนำ TFRS for NPAEs ไปใช้

## หัวขอสัมมนา

- 1. ความเปนมาของการปรับปรุง TFRS for NPAEs
- 2. กรอบแนวคิดสำหรับการรายงานทางการเงิน (ฉบับปรุงปรุงใหม) สำหรับ TFRS for NPAEs
- 3. ผลกระทบ มาตรฐานการรายงานทางการเงิน NPAEs ฉบับใหม่ ด้านสินทรัพย์
	- สินคาคงเหลือ
	- ลูกหนี้การคา
	- เงินลงทุนในตราสารหนี้และทุน
	- ที่ดิน อาคารและอุปกรณ
	- สินทรัพยไมหมุนเวียนอื่น ๆ
- 4. ผลกระทบมาตรฐานการรายงานทางการเงิน NPAEs ดานหนี้สิน และดานอื่น ๆ
	- ประมาณการหนี้สินและหนี้สินที่อาจเกิดขึ้น
	- ประมาณการหนี้สินผลประโยชนพนักงานที่เกี่ยวของ
	- การบัญชีเกี่ยวกับการรับรู้รายได้ แต้มสะสม และหลักการของตัวการและตัวแทน
	- การแปลงคาสกุลเงินที่ใชในการจัดทำและแสดงงบการเงิน
	- สัญญาเชา

5. ขอกำหนดที่เพิ่มเติมสำหรับ TFRS for NPAEs พรอมตัวอยางประกอบความเขาใจ

- การตีราคาที่ดิน อาคาร และอุปกรณ์ใหม่ (revaluation)
- การใชหลัก fair value กับอสังหาริมทรัพยเพื่อการลงทุน
- การบัญชีเกษตรกรรม
- เงินอุดหนนที่ได้รับจากรัฐบาล
- สัมปทาน
- หลักการรวมธุรกิจของ TFRS for NPAEs
- 6. ประเด็นขอผิดพลาดที่พบบอยจากการนำ TFRS for NPAEs มาใชปฏิบัติ
	- การเลือกใชหลักการตามมาตรฐานการบัญชี
	- การวัดมูลค่าสินทรัพย์ หนี้สินในงบการเงิน
	- การตีความมาตรฐานการบัญชี
	- ขอผิดพลาดอื่น ๆ
- 7. สรุปการถือปฏิบัติในชวงเปลี่ยนแปลง
- 8. ประเด็นปญหาที่พบในการนำ TFRS for NPAEs ไปใช
- 9. คุณธรรม จริยธรรม และจรรยาบรรณของผูประกอบวิชาชีพบัญชี

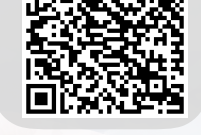

**SCAN QR CODE จองสัมมนาออนไลน์**

วิทยากร

# ดร.ธนาดล รักษาพล

- นักวิชาการคณะกรรมการกําหนดมาตรฐานการบัญชี สภาวิชาชีพบัญชีในพระบรมราชูถัมภ์
- ผู้สอบบัญชีรับอนุญาต
- อาจารย์พิเศษมหาวิทยาลัยเอกชนชื่อดัง และที่ปรึกษาบริษัท เอกชนชั้นนํา

# กำหนดการสัมมนา

# วันอังคารที่ 13 ธันวาคม 2565

เวลา 09.00 - 16.30 น.

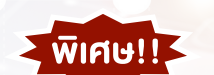

### อัตราคาสัมมนา

**สมาชิกท่านละ 3,200 + VAT 224 = 3,424 บาท บุคคลทั่วไปท่านละ 3,700 + VAT 259 = 3,959 บาท**

"รับชำระเงินผ่านระบบ QR CODE หรือโอนเงินผ่านธนาคารเท่านั้น"

# เงื่อนไขการอบรม

ผูเรียนตองมี User Zoom สวนตัว ห้ามบันทึกภาพ วีดีโอ แชร์ หรือนำไปเผยแพร่ ชำระเงินผานระบบ QR Code หรือโอนเงินผานธนาคาร ผูเขาอบรมสามารถสอบถามคำถามไดระหวางการอบรม มีคอมพิวเตอร์หรืออุปกรณ์ที่เชื่อมต่อระบบเครือง่าย อินเตอรเน็ตไดไมต่ำกวา 10 mb

สำรองที่นั่งออนไลนที่www.dst.co.th โทรศัพท 02-555-0700 กด 1, Mobile 086-307-2136

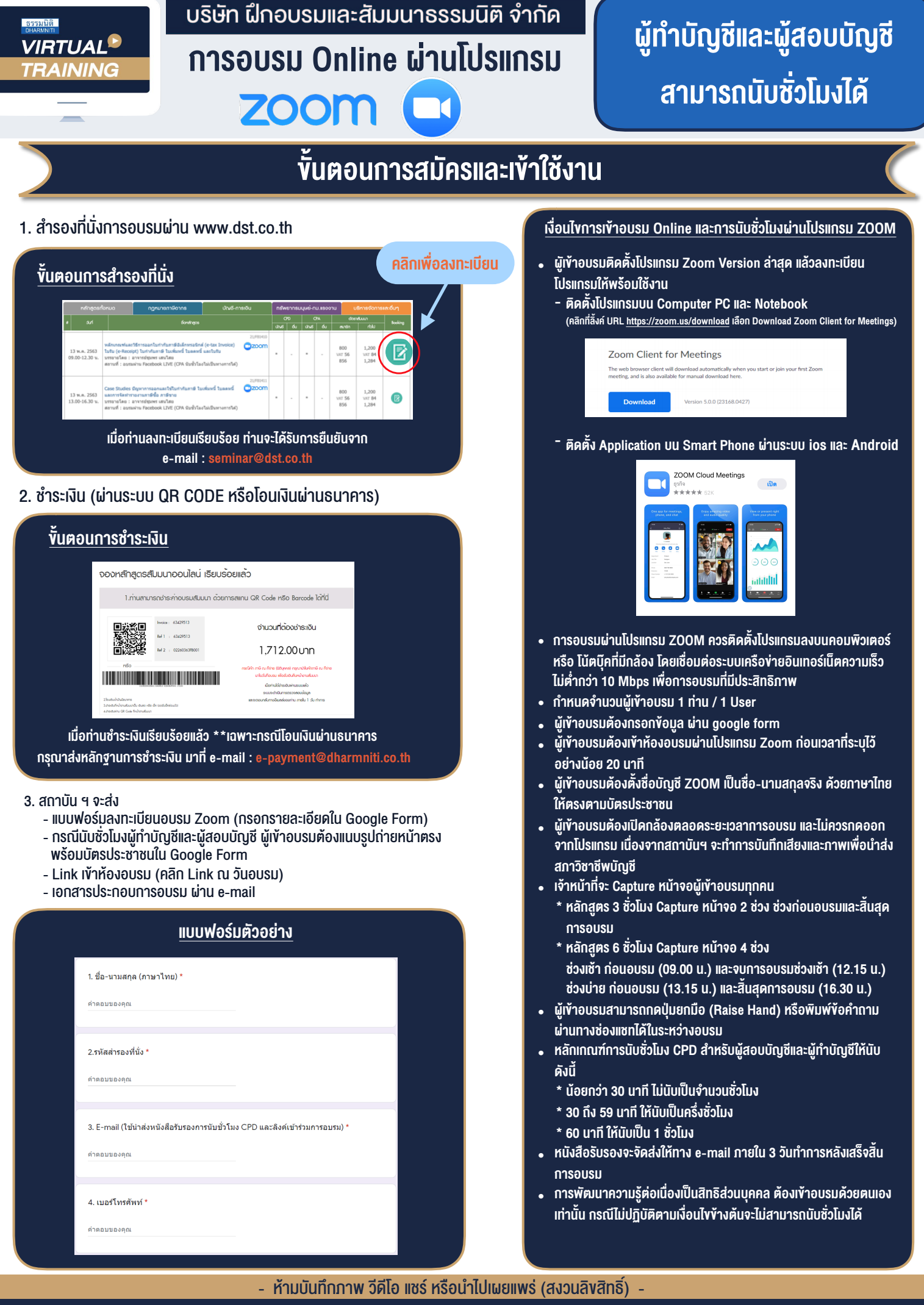

**สํารองที่นั่งออนไลน์ที่ www.dst.co.th Call center 02-555-0700 กด 1 ,02-587-6860-4**